# Verification and Testing

Memory Debugging

Vedad Hadžić

20.10.2022

Winter 2022/23, www.iaik.tugraz.at

#### 1. [Introduction](#page-2-0)

- 2. [Address Sanitizer](#page-40-0)
- 3. [Memory Sanitizer](#page-77-0)

# <span id="page-2-0"></span>[Introduction](#page-2-0)

Have you ever debugged a segfault?

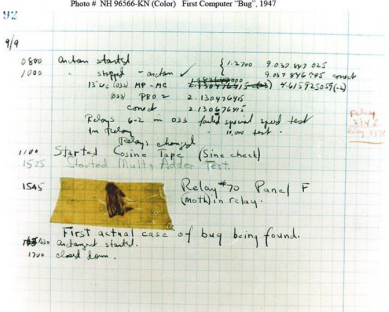

- Have you ever debugged a segfault?
	- 1. Program crashes unexpectedly
	- 2. You investigate the crash site
	- 3. Trace it back, fix it

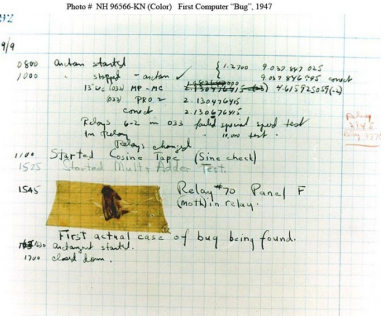

- Have you ever debugged a segfault?
- What about memory leaks?

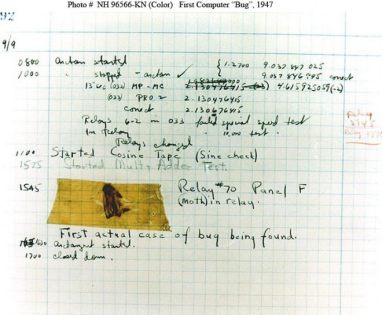

- Have you ever debugged a segfault?
- What about memory leaks?
	- 1. You get told to fix memory leaks (usually)
	- 2. You run your program through, e.g., Valgrind
	- 3. After a very long coffee break, you get a report
	- 4. Trace it back, fix it

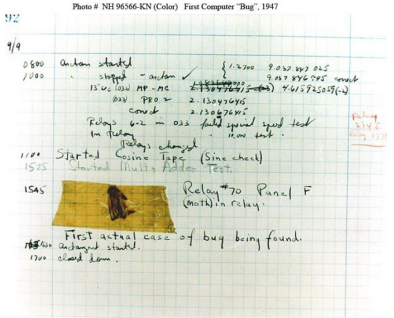

- Have you ever debugged a segfault?
- What about memory leaks?
- Have you ever felt like your code is haunted?

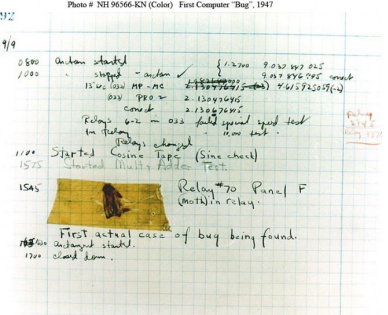

- Have you ever debugged a segfault?
- What about memory leaks?
- Have you ever felt like your code is haunted?
	- 1. You notice your results are wrong
	- 2. You cross-check everything a thousand times
	- 3. You investigate line-by-line with a debugger
	- 4. You notice the undefined behavior, fix it

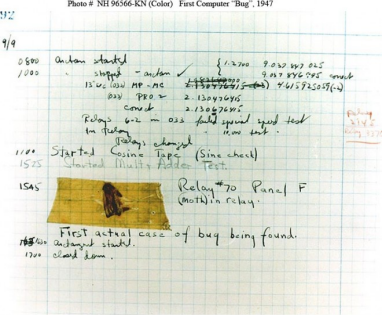

```
int main(int argc, char **argv) {
  int *array = new int[100];
 delete [] array;
  return array[argc];
}
```

```
int main(int argc, char **argv) {
  int *array = new int[100];
 delete [] array;
  return array[argc];// BOOM
}
```

```
int main(int argc, char **argv) {
  int \cdot \arctan y = new \cdot int[100];delete [] array;
  return array[argc];// BOOM
}
```
Heap buffer overflow

```
int main(int argc, char **argv) {
  int \cdot \arctan y = new \int \frac{\arctan y}{100};
  array[0] = 0;int res = array[argc + 100];
  delete [] array;
  return res;
}
```

```
int main(int argc, char **argv) {
  int \cdot \arctan y = new \cdot int[100];delete [] array;
  return array[argc];// BOOM
}
```
Heap buffer overflow

```
int main(int argc, char **argv) {
  int \cdot \arctan y = new \int \frac{\arctan y}{100};
  array[0] = 0;int res = array[argc + 100]; // BOOM
  delete [] array;
  return res;
}
```
Use after free

```
int main(int argc, char **argv) {
  int \cdot \arctan y = new \cdot int[100];delete [] array;
  return array[argc];// BOOM
}
```
Heap buffer overflow

```
int main(int argc, char **argv) {
  int \cdot \arctan x = new \int \frac{\arctan x}{x}array[0] = 0;int res = array[argc + 100]; // BOOM
  delete [] array;
  return res;
}
```
Stack buffer overflow

}

**int** main(**int** argc, **char** \*\*argv) { **int** array[100];  $array[1] = 0;$ **return** array[argc + 100];

Use after free

```
int main(int argc, char **argv) {
  int \cdot \arctan y = new \cdot int[100];delete [] array;
  return array[argc];// BOOM
}
```
Heap buffer overflow

```
int main(int argc, char **argv) {
  int \cdot \arctan x = new \int \frac{\arctan x}{x}array[0] = 0;int res = array[argc + 100]; // BOOM
  delete [] array;
  return res;
}
```
Stack buffer overflow

**int** main(**int** argc, **char** \*\*argv) { **int** array[100];  $array[1] = 0;$ **return** array[argc + 100];// BOOM }

Use after free

```
int main(int argc, char **argv) {
  int \cdot \arctan x = new \int \frac{\arctan x}{x}delete [] array;
  return array[argc];// BOOM
}
```
Heap buffer overflow

```
int main(int argc, char **argv) {
  int \cdot \arctan x = new \int \frac{\arctan x}{x}array[0] = 0;int res = array[argc + 100]; // BOOM
  delete [] array;
  return res;
}
```
Stack buffer overflow

```
int main(int argc, char **argv) {
 int array[100];
 array[1] = 0;return array[argc + 100];// BOOM
}
```
Global buffer overflow

```
int array [100] = \{-1\};
int main(int argc, char **argv) {
  return array[argc + 100];
}
```
Use after free

```
int main(int argc, char **argv) {
  int \cdot \arctan x = new \int \frac{\arctan x}{x}delete [] array;
  return array[argc];// BOOM
}
```
Heap buffer overflow

```
int main(int argc, char **argv) {
  int \cdot \arctan x = new \int \frac{\arctan x}{x}array[0] = 0;int res = array[argc + 100]; // BOOM
  delete [] array;
  return res;
}
```
Stack buffer overflow

```
int main(int argc, char **argv) {
 int array[100];
 array[1] = 0;return array[argc + 100];// BOOM
}
```
Global buffer overflow

```
int array [100] = \{-1\};
int main(int argc, char **argv) {
 return array[argc + 100];// BOOM
}
```
# Memory Errors Cont. **With a structure of the Context** of the Contract of The Contract of The Contract of The Contract of The Contract of The Contract of The Contract of The Contract of The Contract of The Contract of The C

Use after scope/return

```
volatile int *p = 0;
int main() {
  {
   int x = 0;p = \&x;}
  *p = 5;return 0;
}
```
# **Memory Errors Cont.** We have a strong of the contract of the contract of the contract of the contract of the contract of the contract of the contract of the contract of the contract of the contract of the contract of the

Use after scope/return

```
volatile int *p = 0;
int main() {
  {
   int x = 0;p = \&x; // BUG
  }
  *p = 5; // BOOM
  return 0;
}
```
Use after scope/return

```
volatile int *p = 0;
int main() {
  {
   int x = 0;p = \&x; // BUG
  }
  *p = 5; // BOOM
  return 0;
}
```
Memory leaks

```
int main(int argc, char **argv) {
  int \cdot \arctan y = new int[100];array = 0;return 0;
}
```
Use after scope/return

```
volatile int *p = 0;
int main() {
  {
   int x = 0;p = \&x; // BUG
  }
  *p = 5; // BOOM
  return 0;
}
```
Memory leaks

```
int main(int argc, char **argv) {
  int \cdot \arctan y = new \cdot int[100];array = 0; // BOOM
  return 0;
}
```
# **Memory Errors Cont.** We have a strong of the strong www.tugraz.at **Definition** and the strong www.tugraz.at **Definition**

Use after scope/return

```
volatile int *p = 0;
int main() {
  {
    int x = 0;
    p = \&x: \angle / \angle BUG
  }
  *p = 5; // BOOM
  return 0;
}
```
Memory leaks

```
int main(int argc, char **argv) {
  int \cdot \arctan y = new int[100];array = 0; // BOOM
  return 0;
}
```
 Uninitialized memory **#include** <stdio.h> **int** main(**int** argc, **char**\*\* argv) {  $\mathbf{int} * a = \mathbf{new} \mathbf{int}[10];$  $a[5] = 0;$ **if** (a[argc]) printf("xx\n"); **return** 0; }

# **Memory Errors Cont.** We have a strong of the strong www.tugraz.at **Definition** and the strong www.tugraz.at **Definition**

Use after scope/return

```
volatile int *p = 0;
int main() {
  {
    int x = 0;
    p = \&x: \angle / \angle BUG
  }
  *p = 5; // BOOM
  return 0;
}
```
Memory leaks

```
int main(int argc, char **argv) {
  int \cdot \arctan y = new int[100];array = 0; // BOOM
  return 0;
}
```
 Uninitialized memory **#include** <stdio.h> **int** main(**int** argc, **char**\*\* argv) {  $int * a = new int[10];$  $a[5] = 0;$ **if** (a[argc]) // BOOM printf("xx\n"); **return** 0; }

Segfaults are good for debugging!

# Does it Segfault? We have a structure of the structure of the structure of the structure of the structure of the structure of the structure of the structure of the structure of the structure of the structure of the structu

- Segfaults are good for debugging!
- However, they do not always happen.

# Does it Segfault? We have a structure of the structure of the structure of the structure of the structure of the structure of the structure of the structure of the structure of the structure of the structure of the structu

- Segfaults are good for debugging!
- However, they do not always happen.
- Uninitialized read
	- **int** a, b;  $a = b$ ; // NO SEGFAULT

- Segfaults are good for debugging!
- However, they do not always happen.
- Uninitialized read
	- **int** a, b;  $a = b$ ; // NO SEGFAULT
- Reading the heap

```
int * a = new int [5];int b = a[7]; // USUALLY NO SEGFAULT
```
# **Does it Segfault?** We have a strong of the strong of the strong www.tugraz.at **D**

- Segfaults are good for debugging!
- However, they do not always happen.
- Uninitialized read

**int** a, b;  $a = b$ ; // NO SEGFAULT

• Reading the heap

 $int * a = new int [5];$ **int** b = a[7]; // USUALLY NO SEGFAULT

Writing the heap

 $int * a = new int [5];$  $a[7] = 14$ ; // MAYBE NO SEGFAULT

- Segfaults are good for debugging!
- However, they do not always happen.
- Uninitialized read

```
int a, b;
a = b; // NO SEGFAULT
```
• Reading the heap

```
int * a = new int [5];int b = a[7]; // USUALLY NO SEGFAULT
```
Writing the heap

```
int * a = new int [5];a[7] = 14; // MAYBE NO SEGFAULT
```
Using freed memory

 $int * a = new int [5];$ **delete** [] a;  $int b = a[3];$  // USUALLY NO SEGFAULT

- Segfaults are good for debugging!
- However, they do not always happen.
- Uninitialized read
	- **int** a, b;  $a = b$ ; // NO SEGFAULT
- Reading the heap

 $int * a = new int [5];$ **int** b = a[7]; // USUALLY NO SEGFAULT

Writing the heap

 $int * a = new int [5];$  $a[7] = 14$ ; // MAYBE NO SEGFAULT Using freed memory

 $int * a = new int [5]:$ **delete** [] a;  $int b = a[3];$  // USUALLY NO SEGFAULT

Leaking memory

 $int * a = new int [5];$  $a = new int [10]; // NO SEGFAULT$  $a = nullptr;$  // NO SEGFAULT

- Segfaults are good for debugging!
- However, they do not always happen.
- Uninitialized read
	- **int** a, b;  $a = b$ ; // NO SEGFAULT
- Reading the heap

 $int * a = new int [5];$  $int b = a[7]: // USUAILY NO SEGFAULI$ 

Writing the heap

 $int * a = new int [5];$  $a[7] = 14$ ; // MAYBE NO SEGFAULT Using freed memory

 $int * a = new int [5]:$ **delete** [] a;  $int b = a[3];$  // USUALLY NO SEGFAULT

Leaking memory

 $int * a = new int [5];$  $a = new int [10]; // NO SEGFAULT$  $a = nullptr;$  // NO SEGFAULT

Freeing unallocated memory

**int**\* a; free(a); // USUALLY NO SEGFAULT

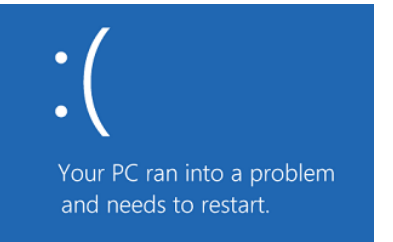

Memory errors are:

hard to find

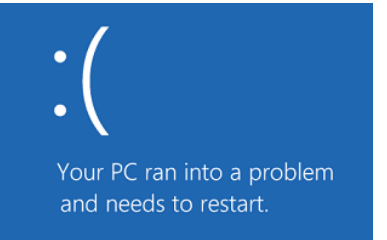

Memory errors are:

- hard to find
- often only appear occasionally

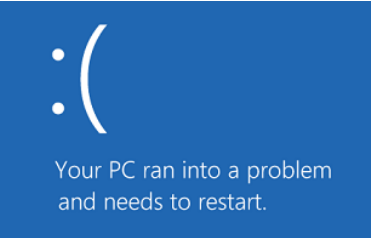

Memory errors are:

- hard to find
- often only appear occasionally
- cause bugs in different piece of code

٠  $\bullet$ Your PC ran into a problem and needs to restart.

Memory errors are:

- hard to find
- often only appear occasionally
- cause bugs in different piece of code
- happen easily and frequently

There are tools that can help you find them:

Valgrind

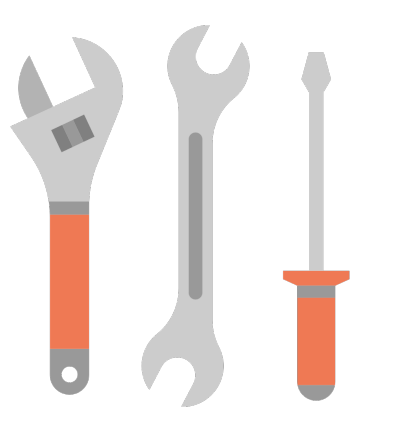
- Valgrind
- address sanitizer (in GCC/Clang)

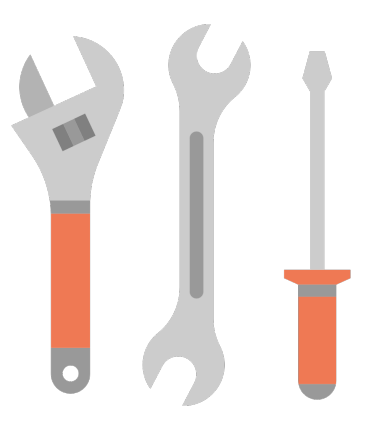

- Valgrind
- address sanitizer (in GCC/Clang)
- memory sanitizer (in GCC/Clang)

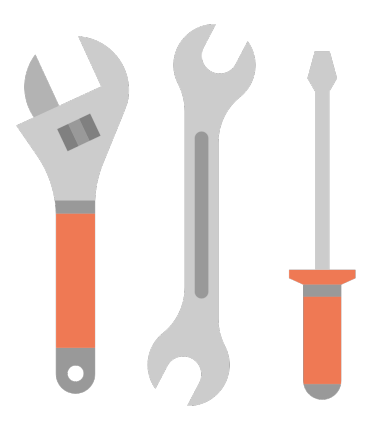

- Valgrind
- address sanitizer (in GCC/Clang)
- memory sanitizer (in GCC/Clang)
- **Electric fence**

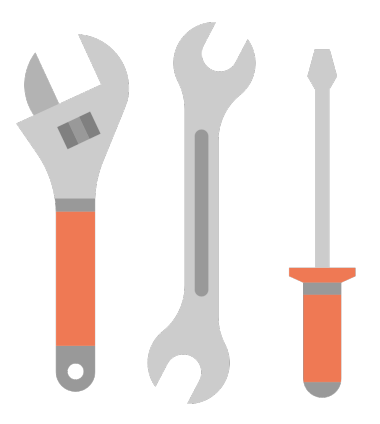

- Valgrind
- address sanitizer (in GCC/Clang)
- memory sanitizer (in GCC/Clang)
- **Electric fence**
- dmalloc

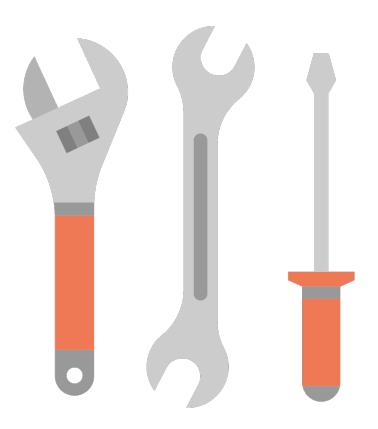

# <span id="page-40-0"></span>[Address Sanitizer](#page-40-0)

Address Sanitizer (ASan)...

Address Sanitizer (ASan)...

- **•** is a compiler extension implemented in GCC and Clang
- is activated with compiler flag -fsanitize=address

Address Sanitizer (ASan)...

- **•** is a compiler extension implemented in GCC and Clang
- is activated with compiler flag -fsanitize=address
- $\bullet$  instruments code to detect memory errors at runtime
- should only be used as debugging tool

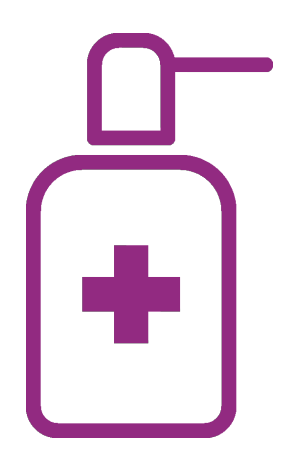

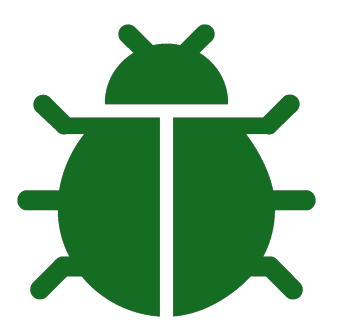

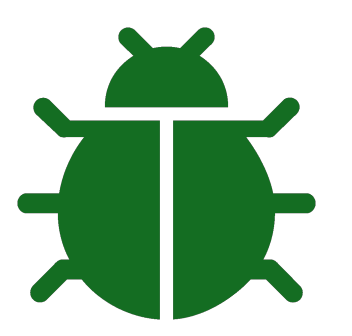

Out-of-bounds accesses to heap, stack and globals

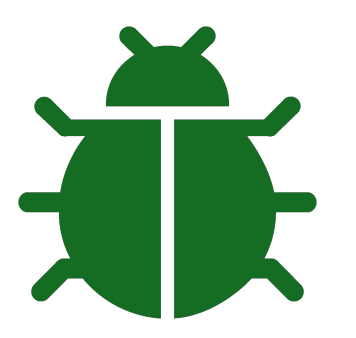

- Out-of-bounds accesses to heap, stack and globals
- Use-after-free
- Use-after-return
- Use-after-scope

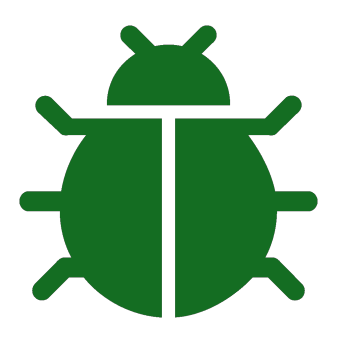

- Out-of-bounds accesses to heap, stack and globals
- Use-after-free
- Use-after-return
- Use-after-scope
- Double-free, invalid free

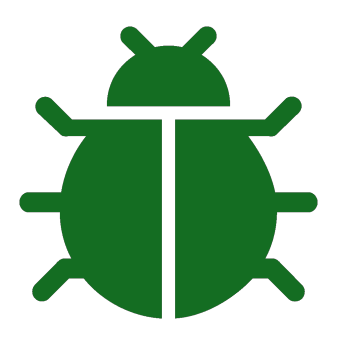

- Out-of-bounds accesses to heap, stack and globals
- Use-after-free
- Use-after-return
- Use-after-scope
- Double-free, invalid free
- Memory leaks (experimental)

## Example www.tugraz.at

**typedef struct** {

```
void (*print)(char*);
} operation;
int main(int argc, char* argv[]) {
    operation* io = (operation*)malloc(sizeof(operation));
    io->print = puts:
    io->print("Hallo ");
    free(io);
    if(</math> <math>\geq 1</math>) {char* buffer = (char*) malloc(8);
        strncpy(buffer, argv[1], 7);
        io->print(buffer);
        free(buffer);
    }
    return 0;
}
```
Hallo

================================================================= **==27728==ERROR: AddressSanitizer: heap-use-after-free on address 0x60200000eff0 at pc 0x00000040094d bp 0x7fffffffdcd0 sp 0x7fffffffdcc0 READ of size 8 at 0x60200000eff0 thread T0**

#0 0x40094c in main /home/mschwarz/Teaching/IIS/asan.c:24

#1 0x7ffff6ac182f in \_\_libc\_start\_main (/lib/x86\_64-linux-gnu/libc.so.6+0x2082f)

#2 0x4007f8 in \_start (/home/mschwarz/Teaching/IIS/a.out+0x4007f8)

**0x60200000eff0 is located 0 bytes inside of 8-byte region [0x60200000eff0,0x60200000eff8) freed by thread T0 here:**

#0 0x7ffff6f022ca in \_\_interceptor\_free (/usr/lib/x86\_64-linux-gnu/libasan.so.2+0x982ca)

#1 0x4008f7 in main /home/mschwarz/Teaching/IIS/asan.c:19

#2 0x7ffff6ac182f in \_\_libc\_start\_main (/lib/x86\_64-linux-gnu/libc.so.6+0x2082f)

#### **previously allocated by thread T0 here:**

#0 0x7ffff6f02602 in malloc (/usr/lib/x86\_64-linux-gnu/libasan.so.2+0x98602)

#1 0x4008e2 in main /home/mschwarz/Teaching/IIS/asan.c:16

#2 0x7ffff6ac182f in \_\_libc\_start\_main (/lib/x86\_64-linux-gnu/libc.so.6+0x2082f)

SUMMARY: AddressSanitizer: heap-use-after-free /home/mschwarz/Teaching/IIS/asan.c:24 main Shadow bytes around the buggy address:

```
0x0c047fff9da0: fa fa fa fa fa fa fa fa fa fa fa fa fa fa fa fa
  0x0c047fff9db0: fa fa fa fa fa fa fa fa fa fa fa fa fa fa fa fa
 0x0c047fff9dc0: fa fa fa fa fa fa fa fa fa fa fa fa fa fa fa fa
  0x0c047fff9dd0: fa fa fa fa fa fa fa fa fa fa fa fa fa fa fa fa
  0x0c047fff9de0: fa fa fa fa fa fa fa fa fa fa fa fa fa fa fa fa
=>0x0c047fff9df0: fa fa fa fa fa fa fa fa fa fa 00 fa fa fa[fd]fa
  0x0c047fff9e00: fa fa fa fa fa fa fa fa fa fa fa fa fa fa fa fa
  0x0c047fff9e10: fa fa fa fa fa fa fa fa fa fa fa fa fa fa fa fa
  0x0c047fff9e20: fa fa fa fa fa fa fa fa fa fa fa fa fa fa fa fa
  0x0c047fff9e30: fa fa fa fa fa fa fa fa fa fa fa fa fa fa fa fa
  0x0c047fff9e40: fa fa fa fa fa fa fa fa fa fa fa fa fa fa fa fa
Shadow byte legend (one shadow byte represents 8 application bytes):<br>Addressable: 00
 Addressable:
 Partially addressable: 01 02 03 04 05 06 07<br>Heap left redzone: fa
 Heap left redzone: fa
 Heap right redzone: fb
 Freed heap region: fd
 Stack left redzone: f1<br>Stack mid redzone: f2
 Stack mid redzone: f2<br>Stack right redzone: f3
 Stack right redzone: f3<br>Stack partial redzone: f4
Stack partial redzone: f4<br>Stack after return: f5
 Stack after return: f5<br>Stack use after scope: f8
 Stack use after scope: f8<br>Global redzone: f9
 Global redzone: f9<br>Global init order: f6
 Global init order: f6<br>Poisoned by user: f7
 Poisoned by user: f7
 Container overflow: fc
 Array cookie: ac
 Intra object redzone: bb
 ASan internal: fe
==27728==ABORTING
```
Allocate 1 shadow byte per 8-byte word

- Allocate 1 shadow byte per 8-byte word
- The shadow byte tracks these 9 states:

- Allocate 1 shadow byte per 8-byte word
- The shadow byte tracks these 9 states:
	- $\bullet$  $00 \rightarrow$  all 8 bytes are addressable
	- $01-07 \rightarrow$  first 1-7 bytes are addressable
	- $80-ff \rightarrow$  none of the bytes are addressable

- Allocate 1 shadow byte per 8-byte word
- The shadow byte tracks these 9 states:
	- $\bullet$  $00 \rightarrow$  all 8 bytes are addressable
	- $01-07 \rightarrow$  first 1-7 bytes are addressable
	- $80-ff \rightarrow$  none of the bytes are addressable
- Check the shadow memory on each access

- Allocate 1 shadow byte per 8-byte word
- The shadow byte tracks these 9 states:
	- $\bullet$  $00 \rightarrow$  all 8 bytes are addressable
	- $01-07 \rightarrow$  first 1-7 bytes are addressable
	- $80-ff \rightarrow$  none of the bytes are addressable
- Check the shadow memory on each access
- Allocate and update shadow memory as needed

- Allocate 1 shadow byte per 8-byte word
- The shadow byte tracks these 9 states:
	- $\bullet$  $00 \rightarrow$  all 8 bytes are addressable
	- $01-07 \rightarrow$  first 1-7 bytes are addressable
	- $80-ff \rightarrow$  none of the bytes are addressable
- Check the shadow memory on each access
- Allocate and update shadow memory as needed

```
 Here is an example
```

```
#include <stdlib.h>
int main(int argc, char* argv[])
{
  // argc is 1
  \text{int} \star a = malloc(22);
  a[0*argc] = 5;a[4*argc] = 42;a[3*area] = 15;a[5*argc] = 18;free(a):
  return 0;
}
// Shadow memory:
// fa fa fa fa fa fa fa fa
// fa fa fa fa fa fa fa fa
// fa fa fa fa fa fa fa fa
```
- Allocate 1 shadow byte per 8-byte word
- The shadow byte tracks these 9 states:
	- $\bullet$  $00 \rightarrow$  all 8 bytes are addressable
	- $01-07 \rightarrow$  first 1-7 bytes are addressable
	- $80-ff \rightarrow$  none of the bytes are addressable
- Check the shadow memory on each access
- Allocate and update shadow memory as needed

Here is an example

```
#include <stdlib.h>
int main(int argc, char* argv[])
{
  // argc is 1
  int* a = \text{malloc}(22);// <--
  a[0*argc] = 5;a[4*argc] = 42;a[3*area] = 15;a[5*area] = 18;
  free(a):
  return 0;
}
// Shadow memory:
// fa fa fa fa fa fa fa fa
// fa fa fa fa[00 00 06]fa
// fa fa fa fa fa fa fa fa
```
- Allocate 1 shadow byte per 8-byte word
- The shadow byte tracks these 9 states:
	- $\bullet$  $00 \rightarrow$  all 8 bytes are addressable
	- $01-07 \rightarrow$  first 1-7 bytes are addressable
	- $80-ff \rightarrow$  none of the bytes are addressable
- Check the shadow memory on each access
- Allocate and update shadow memory as needed

Here is an example

```
#include <stdlib.h>
int main(int argc, char* argv[])
{
  // argc is 1
  \text{int} \star a = malloc(22);
  a[0*argc] = 5; // <--
  a[4*argc] = 42;a[3*area] = 15;a[5*argc] = 18;free(a):
  return 0;
}
// Shadow memory:
// fa fa fa fa fa fa fa fa
// fa fa fa fa[00]00 06 fa
// fa fa fa fa fa fa fa fa
```
11 **11 Vedad Hadžić — Winter 2022/23**, www.iaik.tugraz.at

- Allocate 1 shadow byte per 8-byte word
- The shadow byte tracks these 9 states:
	- $\bullet$  $00 \rightarrow$  all 8 bytes are addressable
	- $01-07 \rightarrow$  first 1-7 bytes are addressable
	- $80-ff \rightarrow$  none of the bytes are addressable
- Check the shadow memory on each access
- Allocate and update shadow memory as needed

```
 Here is an example
```

```
#include <stdlib.h>
int main(int argc, char* argv[])
{
  // argc is 1
  \text{int} \star a = malloc(22);
  a[0*argc] = 5;a[4*argc] = 42; // <--
  a[3*argc] = 15;a[5*area] = 18;
  free(a):
  return 0;
}
// Shadow memory:
// fa fa fa fa fa fa fa fa
// fa fa fa fa 00 00[06]fa
// fa fa fa fa fa fa fa fa
```
11 **11 Vedad Hadžić — Winter 2022/23**, www.iaik.tugraz.at

- Allocate 1 shadow byte per 8-byte word
- The shadow byte tracks these 9 states:
	- $\bullet$  $00 \rightarrow$  all 8 bytes are addressable
	- $01-07 \rightarrow$  first 1-7 bytes are addressable
	- $80-ff \rightarrow$  none of the bytes are addressable
- Check the shadow memory on each access
- Allocate and update shadow memory as needed

Here is an example

```
#include <stdlib.h>
int main(int argc, char* argv[])
{
  // argc is 1
  \text{int} \star a = malloc(22);
  a[0*argc] = 5;a[4*argc] = 42;a[3*area] = 15; // <--
  a[5*area] = 18;
  free(a):
  return 0;
}
// Shadow memory:
// fa fa fa fa fa fa fa fa
// fa fa fa fa 00[00]06 fa
// fa fa fa fa fa fa fa fa
```
- Allocate 1 shadow byte per 8-byte word
- The shadow byte tracks these 9 states:
	- $\bullet$  $00 \rightarrow$  all 8 bytes are addressable
	- $01-07 \rightarrow$  first 1-7 bytes are addressable
	- $80-ff \rightarrow$  none of the bytes are addressable
- Check the shadow memory on each access
- Allocate and update shadow memory as needed

```
 Here is an example
```

```
#include <stdlib.h>
int main(int argc, char* argv[])
{
  // argc is 1
  \text{int} \star a = malloc(22);
  a[0*argc] = 5;a[4*area] = 42;
  a[3*argc] = 15;a[5*arac] = 18; // <-- ERROR
  free(a):
  return 0;
}
// Shadow memory:
// fa fa fa fa fa fa fa fa
// fa fa fa fa 00 00[06]fa
// fa fa fa fa fa fa fa fa
```
11 **12 Vedad Hadžić — Winter 2022/23**, www.iaik.tugraz.at

- Allocate 1 shadow byte per 8-byte word
- The shadow byte tracks these 9 states:
	- $\bullet$  $00 \rightarrow$  all 8 bytes are addressable
	- $01-07 \rightarrow$  first 1-7 bytes are addressable
	- $80-ff \rightarrow$  none of the bytes are addressable
- Check the shadow memory on each access
- Allocate and update shadow memory as needed

```
 Here is an example
```

```
#include <stdlib.h>
int main(int argc, char* argv[])
{
  // argc is 1
  \text{int} \star a = malloc(22);
  a[0*argc] = 5;a[4*argc] = 42;a[3*argc] = 15;a[5*area] = 18;
  free(a): // \leftarrow -return 0;
}
// Shadow memory:
// fa fa fa fa fa fa fa fa
// fa fa fa fa[fd fd fd]fa
// fa fa fa fa fa fa fa fa
```
11 **11 Vedad Hadžić — Winter 2022/23**, www.iaik.tugraz.at

- Allocate 1 shadow byte per 8-byte word
- The shadow byte tracks these 9 states:
	- $\bullet$  $00 \rightarrow$  all 8 bytes are addressable
	- $01-07 \rightarrow$  first 1-7 bytes are addressable
	- $80-ff \rightarrow$  none of the bytes are addressable
- Check the shadow memory on each access
- Allocate and update shadow memory as needed

Here is an example

```
#include <stdlib.h>
int main(int argc, char* argv[])
{
 // argc is 1
  \text{int} \star a = malloc(22);
  a[0*argc] = 5;a[4*argc] = 42;a[3*argc] = 15;a[5*area] = 18;
 free(a):
  return 0; // <--
}
// Shadow memory:
// fa fa fa fa fa fa fa fa
// fa fa fa fa fd fd fd fa
// fa fa fa fa fa fa fa fa
```
11 **11 Vedad Hadžić — Winter 2022/23**, www.iaik.tugraz.at

malloc and free are replaced

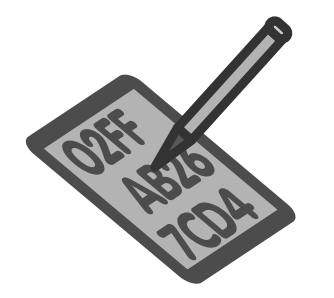

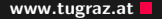

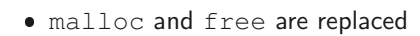

Memory around malloc'd segments is poisened

// ff ff fa fa fa 00 00 00 04 fa fa fa ff ff // [red zone] allocated [red zone]

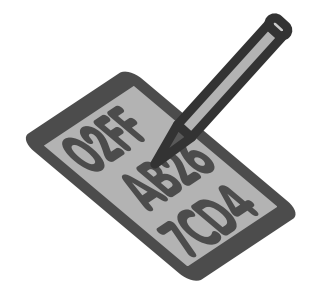

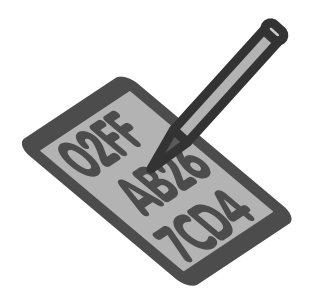

- malloc and free are replaced
- Memory around malloc'd segments is poisened

// ff ff fa fa fa 00 00 00 04 fa fa fa ff ff // [red zone] allocated [red zone]

• free'd memory is poisened and moved to quarantine // ff ff fa fa fa fd fd fd fd fa fa fa ff ff // red zone[ quarantine]red zone

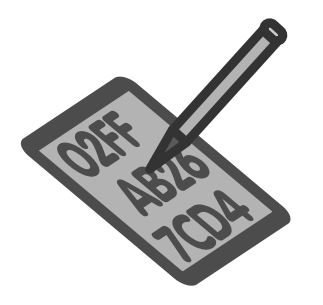

- malloc and free are replaced
- Memory around malloc'd segments is poisened

// ff ff fa fa fa 00 00 00 04 fa fa fa ff ff // [red zone] allocated [red zone]

- free'd memory is poisened and moved to quarantine // ff ff fa fa fa fd fd fd fd fa fa fa ff ff // red zone[ quarantine]red zone
- Every memory access is first checked if poisoned

**if** (IsPoisoned(address)) ReportError(address, kAccessSize, kIsWrite); } \*address =  $\dots$ ; // or:  $\dots$  = \*address;

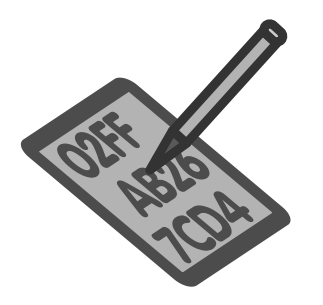

- malloc and free are replaced
- Memory around malloc'd segments is poisened

// ff ff fa fa fa 00 00 00 04 fa fa fa ff ff // [red zone] allocated [red zone]

- free'd memory is poisened and moved to quarantine // ff ff fa fa fa fd fd fd fd fa fa fa ff ff // red zone[ quarantine]red zone
- Every memory access is first checked if poisoned

**if** (IsPoisoned(address)) ReportError(address, kAccessSize, kIsWrite); } \*address =  $\dots$ ; // or:  $\dots$  = \*address;

red zones are also added to stack allocation and global arrays

Limitations

- Slowdown of approximately factor 2
- $\bullet$  Increased memory usage of factor 2 to 5, depending on allocations
- Cannot prevent all arbitrary memory corruptions
- Does not protect against integer overflows
- Adjacent buffers in structs/classes are not protected

Leak Sanitizer ...

part of ASan, but also available as standalone

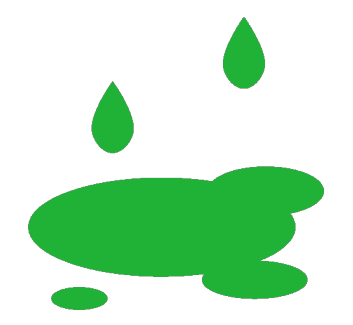
Leak Sanitizer ...

- part of ASan, but also available as standalone
- implemented in GCC and Clang
- is activated with compiler flag -fsanitize=leak

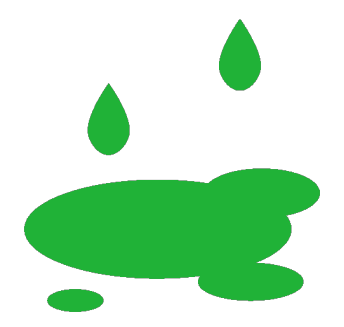

Leak Sanitizer ...

- part of ASan, but also available as standalone
- implemented in GCC and Clang
- is activated with compiler flag -fsanitize=leak
- detects memory leaks at runtime

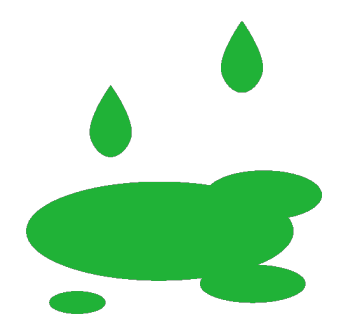

Leak Sanitizer ...

- part of ASan, but also available as standalone
- implemented in GCC and Clang
- is activated with compiler flag -fsanitize=leak
- detects memory leaks at runtime
- should only be used as debugging tool

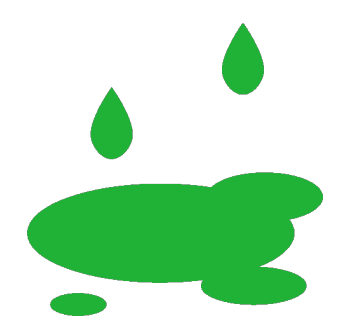

## Leak Sanitizer www.tugraz.at

```
char* buffer;
void print(const char* tag,const char* info)
{
  buffer = malloc(strlen(tag) + strlen(info) + 4);
  strcpy(buffer,tag);
  strcat(buffer,": ");
  strcat(buffer, info);
  strcat(buffer,"\n");
  puts(buffer);
  free(buffer);
}
int main(int argc, char* argv[]) {
    buffer = malloc(32);
    fgets(buffer,32,stdin);
    const char* tag = strdup("user input");
    print(tag,buffer);
    return 0;
```
}

Leak Sanitizer www.tugraz.at

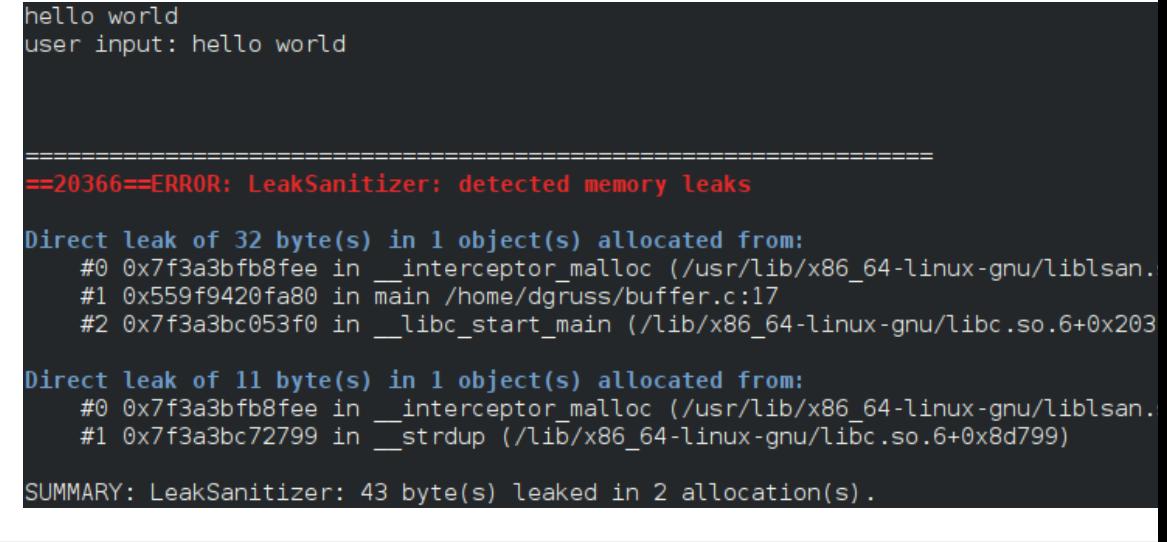

<span id="page-77-0"></span>[Memory Sanitizer](#page-77-0)

**•** is not part of ASan, but similar interface

- **•** is not part of ASan, but similar interface
- detects use of uninitialized values

- **•** is not part of ASan, but similar interface
- detects use of uninitialized values
- implemented in GCC and Clang
- $\bullet$  is activated with compiler flag -fsanitize=memory

- **•** is not part of ASan, but similar interface
- detects use of uninitialized values
- implemented in GCC and Clang
- $\bullet$  is activated with compiler flag -fsanitize=memory
- aims at replacing valgrind memcheck tool

- **•** is not part of ASan, but similar interface
- detects use of uninitialized values
- implemented in GCC and Clang
- $\bullet$  is activated with compiler flag -fsanitize=memory
- aims at replacing valgrind memcheck tool
- Implements a bit precise shadow memory tracking initialization
- Each operation on normal memory has similar operation:

• 
$$
A = B & C \rightarrow A' = (B' & C') \mid (B & C') \mid (B' & C)
$$

- $A = B | C \rightarrow A' = (B' \& C') | (\sim B \& C') | (B' \& \sim C)$
- $\bullet$  ...
- Copying and use of undefined memory are generally allowed
- Reports a bug whenever undefined value influences control flow
- Typical slowdown:  $3 \times$
- 
- Implements a bit precise shadow memory tracking initialization
- Each operation on normal memory has similar operation:

• 
$$
A = B & C \rightarrow A' = (B' & C') \mid (B & C') \mid (B' & C)
$$

- $A = B | C \rightarrow A' = (B' \& C') | (\sim B \& C') | (B' \& \sim C)$
- $\bullet$  ...
- Copying and use of undefined memory are generally allowed
- Reports a bug whenever undefined value influences control flow
- Typical slowdown:  $3 \times$
- $\bullet$  Memory impact: 2 3×
- Implements a bit precise shadow memory tracking initialization
- Each operation on normal memory has similar operation:

• 
$$
A = B & C \rightarrow A' = (B' & C') \mid (B & C') \mid (B' & C)
$$

- $A = B | C \rightarrow A' = (B' \& C') | (\sim B \& C') | (B' \& \sim C)$
- $\bullet$  ...
- Copying and use of undefined memory are generally allowed
- Reports a bug whenever undefined value influences control flow
- Typical slowdown:  $3 \times$
- $\bullet$  Memory impact: 2 3×
- reserves a 64 TB region virtual address space for shadows

```
int main(int argc, char** argv) {
 int * a = new int[10];a[5] = 0;volatile int b = a[argc];
 if (b)
   printf("xx\n");
 return 0;
}
```
==25491==WARNING: MemorvSanitizer: use-of-uninitialized-value #0 0x563fa6533efe  $($ /home/dgruss/a.out+0x93efe)  $#1$   $0x7fd1cbbd83f0$  $( /lib/x86 64-linux-qnu/libc.so.6+0x203f0)$  $#2$  0x563fa64baff9 (/home/dgruss/a.out+0xlaff9) Uninitialized value was stored to memory at #0 0x563fa6533e73 (/home/dgruss/a.out+0x93e73) #1 0x7fd1cbbd83f0  $( /lib/x86 64-linux-qnu/libc.so.6+0x203f0)$ Uninitialized value was created by a heap allocation  $( / home / dqruss/a.out+0x912a0)$ #0 0x563fa65312a0  $( / home / dgruss/a.out+0x93c58)$  $#1$  0x563fa6533c58 #2 0x7fd1cbbd83f0  $( /lib/x86 64-linux-gnu/libc.so.6+0x203f0)$ SUMMARY: MemorySanitizer: use-of-uninitialized-value (/home/dgruss/a.o

20 Vedad Hadžić — Winter 2022/23, www.iaik.tugraz.at

Exiting

## Questions?

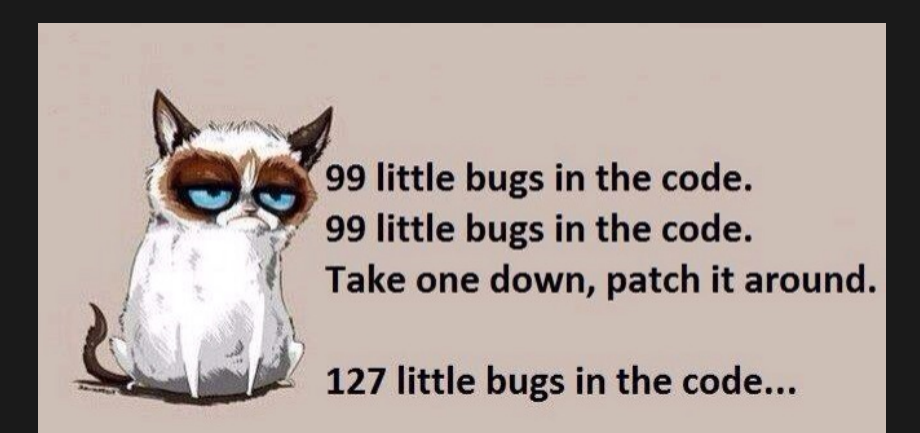